# **THE UNIVERSIDADE FEDERAL FLUMINENSE**

# **TRANSFERÊNCIA – 2o semestre letivo de 2010 e 1<sup>o</sup> semestre letivo de 2011 CURSO de CIÊNCIA DA COMPUTAÇÃO – Niterói - Gabarito**

#### **INSTRUÇÕES AO CANDIDATO**

• Verifique se este caderno contém:

PROVA DE **REDAÇÃO** – com uma proposta;

 PROVA DE **CONHECIMENTOS ESPECÍFICOS –** com questões discursivas, totalizando dez pontos.

- Se este caderno não contiver integralmente o descrito no item anterior, notifique imediatamente ao fiscal.
- No espaço reservado à identificação do candidato, além de assinar, preencha o campo respectivo com seu nome.
- Não é permitido fazer uso de instrumentos auxiliares para o cálculo e o desenho, portar material que sirva para consulta nem equipamento destinado à comunicação.
- Na avaliação do desenvolvimento das questões será considerado somente o que estiver escrito a caneta, com tinta azul ou preta, nos espaços apropriados.
- O tempo disponível para realizar as provas é de quatro horas.
- Ao terminar, entregue ao fiscal este caderno devidamente assinado. Tanto a falta de assinatura quanto a assinatura fora do local apropriado poderá invalidar sua prova.
- Certifique-se de ter assinado a lista de presença.
- Colabore com o fiscal, caso este o convide a comprovar sua identidade por impressão digital.
- Você deverá permanecer no local de realização das provas por, no mínimo, noventa minutos.

#### AGUARDE O AVISO PARA O INÍCIO DA PROVA

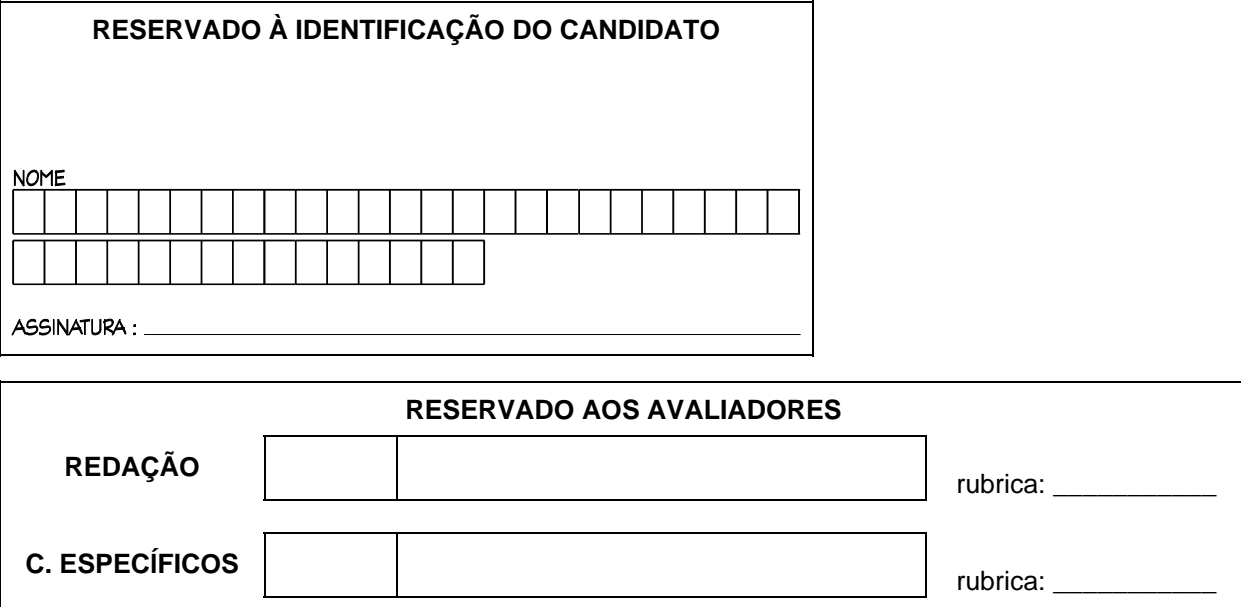

# **Prova de Conhecimentos Específicos**

# **1a QUESTÃO: (1,0 ponto)**

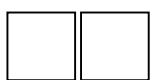

#### **Representação de dados**

- a) Realize as seguintes conversões utilizando 5 bits (C2 indica representação em complemento a 2, SM indica representação em sinal e magnitude):
	- i.  $11111(C2) = ( )$  (decimal)
	- ii.  $-16$ (decimal) = ( $)(C2)$
	- iii.  $11101(SM) = ( ) (C2)$
	- iv.  $00010(C2) = ( ) (SM)$
	- v.  $+15$ (decimal) = ( $)C2$
- b) Mostre a representação de  $+(12.5)<sub>10</sub>$  no formato IEEE 754, precisão simples. Lembrese que, nesta representação, o número a ser representado deve ser expresso na notação científica normalizada (+/-(1,b<sub>-1</sub>b<sub>-2</sub>b<sub>-3</sub>,..b<sub>-23</sub>)<sub>2</sub>×2<sup>expoente</sup>). A representação é composta de 32 bits, sendo o bit mais à esquerda utilizado para representar o sinal que deve ser 0 para números positivos e 1 para números negativos. O expoente deve ser representado em excesso de 127. A representação é mostrada na figura abaixo.

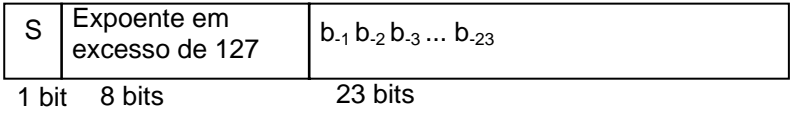

Resposta:

**a)** 

```
i. 11111(C2) = ( ) (decimal)Resp: -2^4 + 2^3 + 2^2 + 2^1 + 2^0 = -1 (decimal)
ii. -16(decimal) = ()(C2)Resp: 10000 (C2) 
iii. 11101(SM) = ( ) (C2)Resp: inv (01101)+1=10010+1=10011 (C2) 
iv. 00010(C2) = ( ) (SM)
```
**Resp:** 00010 (SM)

```
v. +15(decimal)= ( )C2 
Resp: 01111 (C2)
```
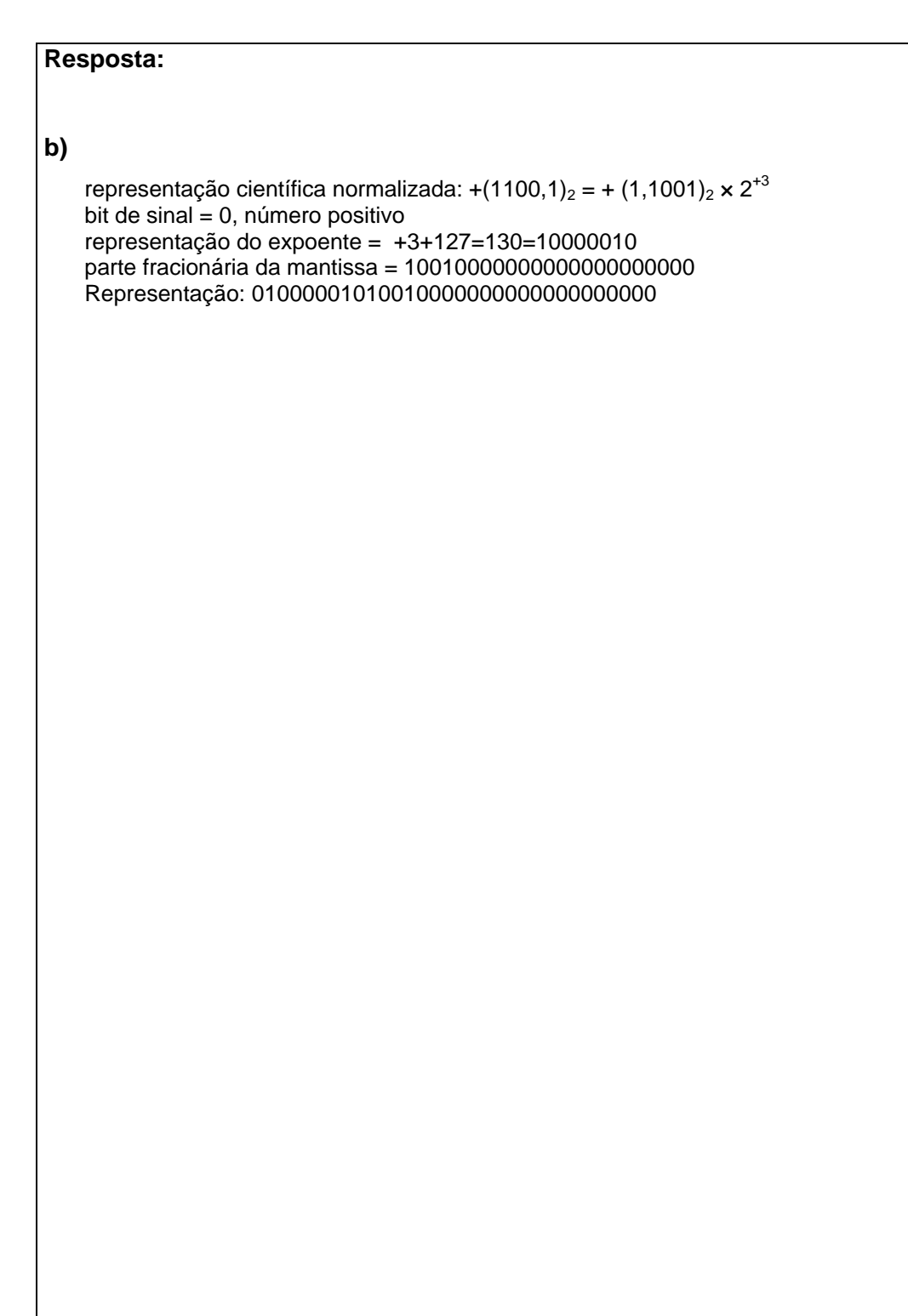

# **2a QUESTÃO: (1,0 ponto)**

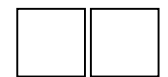

#### **Codificação de instruções**

Considere um microprocessador conectado à memória principal através de um barramento de dados, um barramento de endereços e um barramento de controle. Cada endereço identifica uma célula de memória principal. Cada célula da memória principal armazena 32 bits e pode-se armazenar um total de 64 M bytes na memória principal. Este microprocessador possui 8 registradores. As instruções deste microprocessador são todas do tamanho de uma célula de memória e são compostas por três campos: o primeiro contém o código de operação, o segundo contém o endereço de uma célula da memória principal, e o terceiro contém o identificador de um registrador de acordo com a figura abaixo:

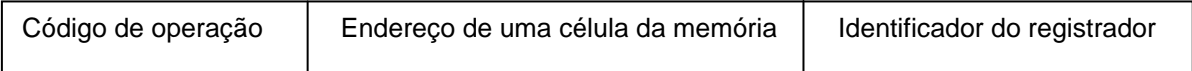

- **a)** Calcule o número mínimo de bits utilizados para endereçar as células da memória principal.
- **b)** Indique quantos bits são utilizados para o código de operação.
- **c)** Calcule o número máximo de códigos de operação diferentes deste microprocessador.

Resposta:

a)

A memória pode armazenar 64 M bytes e cada célula armazena 4 bytes. Logo, existem  $2^{26}/2^2$  = $2^{24}$ células de memória. Para endereçá-la, necessita-se de log<sub>2</sub> $2^{24}$ = $24$  bits para endereçar as células.

b)

A instrução possui 32 bits. O endereço de uma célula deve ter 24 bits e o identificador de registrador 3 bits. Logo número de bits para código de operação = 32-24-3=5 bits.

c)

O número máximo de códigos de operação diferentes é  $2^5$ =32.

# **3a QUESTÃO: (1,0 ponto)**

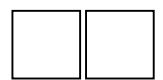

#### **Entrada e Saída**

Explique detalhadamente como funcionam os três mecanismos utilizados para transferir dados entre uma interface de Entrada/Saída e a memória de um sistema de computação: por programa (polling), por interrupção e por acesso direto à memória. Indique uma vantagem e uma desvantagem de cada mecanismo.

#### Resposta:

Por programa: A Unidade Central de Processamento (UCP) indica à interface de entrada e saída que deseja realizar uma operação de transferência de dados e fica interrogando a interface para saber se ela está pronta para realizar a transferência de dados. Quando a UCP recebe uma resposta positiva da interface, ela realiza a transferência de dados. Para ler dados da interface e colocar os dados na memória, ela realiza operações de leitura de dados da interface e escrita na memória. Para escrever dados na interface, ela realiza operações de leitura da memória e escrita na interface.

Vantagem: Simples de implementar

Desvantagem: A UCP pode gastar muito tempo de processamento somente para verificar o estado da interface

Por interrupção: A UCP indica à interface de entrada e saída que deseja realizar uma operação de transferência de dados e realiza outras instruções que não se referenciam a esta operação, ou seja, a UCP não fica interrogando a interface para identificar quando ela está pronta. Quando a interface está pronta para realizar a transferência, ela gera um sinal de interrupção que é recebido pela UCP. A UCP ao receber este sinal, termina de realizar a instrução que estava sendo realizada, salva o contexto onde esta instrução estava sendo realizada, e executa as instruções para realizar a transferência de dados com a interface. Vantagem: A UCP não precisa executar instruções para verificar o estado das interfaces e pode executar instruções de outros programas, aumentando a sua utilização Desvantagem: Necessita de hardware adicional

Por acesso direto à memória (ADM) : Um controlador de ADM realiza diretamente a transferência de dados entre a interface e a memória sem envolver a UCP nesta transferência. A UCP necessita enviar alguns parâmetros para o controlador de ADM: o endereço da interface, o tipo de transferência (escrita ou leitura de dados), o endereço de memória para ler ou escrever os dados e o número de bytes a serem transferidos. O controlador de ADM realiza toda a transferência de dados entre a interface e a memória e a UCP não necessita executar nenhuma instrução para realizar esta transferência. Quando a transferência acaba, o controlador de ADM gera um sinal de interrupção para a UCP indicando que a transferência foi realizada.

Vantagem: A UCP fica liberada de executar a operação com a interface de entrada ou saída podendo executar instruções de outros programas

Desvantagem: Necessita de hardware adicional

# **4a QUESTÃO: (2,0 pontos)**

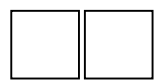

 Faça um programa que leia números inteiros entre 0 e 100 do teclado, até que o número zero seja digitado. Seu programa, após a entrada de todos os números realizada pelo usuário, deve dizer quantas vezes cada número entre 1 e 100 ocorreram. Veja exemplos de entrada abaixo:

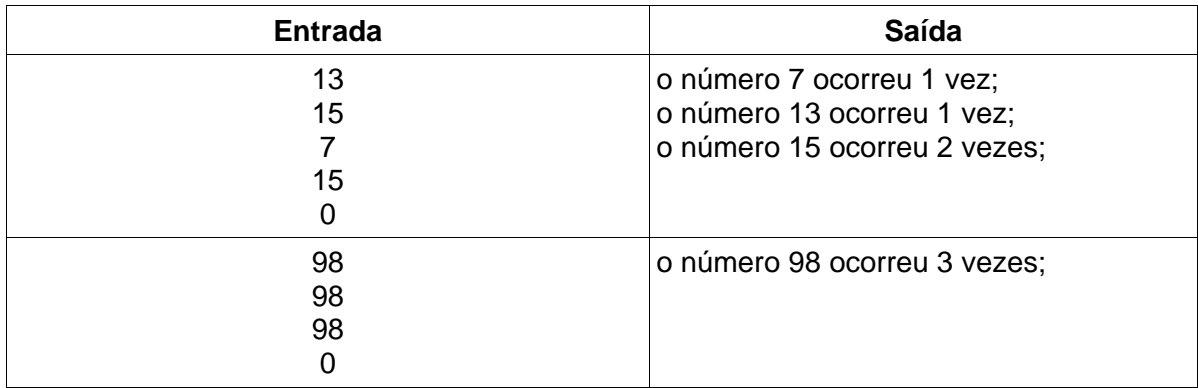

```
Resposta: 
program Q1_Ocorrencias(input{teclado}, output{video}); 
const 
 menor = 1;
  maior = 100; 
type 
  TFaixa = menor..maior; 
  TVetor = array[TFaixa] of integer; 
procedure zera(Var Cels{s}: TVetor); 
  var 
    ind: integer; 
  begin 
    for ind:= menor to maior do Cels[ind]:= 0; 
  end; 
procedure mostra(Cels{e}: TVetor); 
  var 
    ind: integer; 
  begin 
    for ind:= menor to maior do 
       if Cels[ind]>0 then 
        if Cels[ind] = 1 then
           writeln('o numero ', ind:2, ' ocorreu ', Cels[ind]:2, ' vez') 
         else 
           writeln('o numero ', ind:2, ' ocorreu ', Cels[ind]:2, ' vezes') 
  end; 
var
```

```
 Resposta: 
  contagem: TVetor; 
  num: integer; 
begin 
  zera(contagem); 
  write(output, 'Diga um numero entre 0 e 100: '); 
  readln(input, num); 
  while ((num>=menor) and (num<=maior)) do 
    begin 
      contagem[num]:= contagem[num] + 1; 
      write(output, 'Diga um numero entre 0 e 100: '); 
      readln(input, num); 
    end; 
  mostra(contagem); 
  readln(input); 
end.
```
# **5a QUESTÃO: (2,0 pontos)**

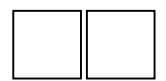

Faça um programa que leia linhas ("strings") do teclado, até que a "string" lida seja vazia. Ao final, seu programa deve dizer quantas linhas foram digitadas, qual a maior linha lida, qual foi a menor linha lida (excetuando-se a vazia, que apenas define a finalização das entradas), quantas foram as linhas com apenas dígitos, quantas foram as linhas com apenas vogais e quantas foram as linhas com apenas consoantes.

```
Resposta: 
program Q2_Contagem(Input{teclado}, Output{video}); 
const 
  vazia = ''; 
function digitos(x{e}: string): boolean; 
   var i: integer; 
  begin 
    i := 1;while (i=length(x)) and
        (ord(x[i]) >= ord('0')) and (ord(x[i])<=ord('9')) do 
      i := i + 1:
    digits:= i > length(x); end; 
function soVogais(x{e}: string): boolean; 
   var i: integer; 
   begin 
    i := 1;while (i=length(x)) and
        ((\text{upcase}(x[i])='A') or
          (upcase(x[i])='E') or 
          (upcase(x[i])='I') or 
          (upcase(x[i])='O') or 
          (upcase(x[i])='U') 
                {equivalence a: {upcase(x[i])} in ['A', 'E', 'I', 'O', 'U'] } ) 
         do 
      i := i + 1; soVogais:= i>length(x); 
   end; 
function soConsoantes(x{e}: string): boolean; 
  var i: integer; 
   begin 
    i:= 1;while (i=length(x)) and
        (((ord(upcase(x[i])) > ord('A')) and (ord(upcase(x[i])) < ord('E'))) or
         ((ord(upcase(x[i])) > ord('E')) and (ord(upcase(x[i])) < ord('I')) or
         ((ord(upcase(x[i])) > ord('I')) and (ord(upcase(x[i])) < ord'(O')) or
         ((ord(upcase(x[i])) > ord'(O')) and (ord(upcase(x[i])) < ord'(U')) or
         ((ord(upcase(x[i])) > ord('U')) and (ord(upcase(x[i])) < = ord('Z')))
```

```
Resposta: 
           {equivale a: upcase(x[i]) in (['A'..'Z']-['A','E','I','O','U']) } 
        do 
     i = i + 1;
    soConsoantes:= i>length(x); 
  end; 
var 
  lida, maior, menor: string; 
  quantas, apenasDigitos, apenasVogais, apenasConsoantes: integer; 
begin 
  quantas:= 0; 
  apenasDigitos:= 0; 
  apenasVogais:= 0; 
  apenasConsoantes:= 0; 
  write(output, 'Diga uma string: '); 
  readln(input, lida); 
  maior:= lida; 
 menor:= lida;
 while lida<>vazia do
    begin 
      quantas:= quantas +1;
      if length(lida)<length(menor) then menor:= lida 
      else 
               if length(lida)>length(maior) then maior:= lida;
     if digitos(lida) then apenasDigitos:= apenasDigitos+1
      else 
                if soVogais(lida) then apenasVogais:= apenasVogais+1 
                else 
                          if soConsoantes(lida) then apenasConsoantes:= apenasConsoantes+1; 
      write(output, 'Diga uma outra string: '); 
      readln(input, lida); 
     end; 
     writeln(output, 'Maior = ', maior, ' Menor = ', menor); 
     writeln(output, 'Numericas: ', apenasDigitos, 
                    ' Apenas vogais: ', apenasVogais, 
                    ' Apenas consoantes: ', apenasConsoantes, 
                   ' Total de strings lidas: ', quantas); 
     readln(input); 
end.
```
# **6a QUESTÃO: (1,5 ponto)**

 Seja *f* uma função derivável até a segunda ordem. Considere *g* a função definida por

$$
g(x) = f^2(u(x))
$$

sendo  $u(x) =$ *senx*.

Sabendo que 
$$
f\left(\frac{\sqrt{2}}{2}\right) = f'\left(\frac{\sqrt{2}}{2}\right) = 2
$$
 e que  $f''\left(\frac{\sqrt{2}}{2}\right) = -3$ , calculate:  
\na)  $g'\left(\frac{\pi}{4}\right)$   
\nb)  $g''\left(\frac{\pi}{4}\right)$ 

Cálculos e resposta:  
\na) 
$$
g'(x) = 2f(u(x))f'(u(x))u'(x) \Rightarrow g'(x) = 2f(\text{sen}x) f'(\text{sen}x) \cos x.
$$
  
\n $\text{Logo, } g'\left(\frac{\pi}{4}\right) = 2f\left(\frac{\sqrt{2}}{2}\right)f'\left(\frac{\sqrt{2}}{2}\right)\frac{\sqrt{2}}{2} \Rightarrow g'(\pi/4) = 2.2.2.\frac{\sqrt{2}}{2} = 4\sqrt{2}.$   
\nb)  
\ng''(x) =  $2f'(u(x))u'(x)f'(u(x))u'(x) + 2f(u(x))f''(u(x))u'(x) + 2f(u(x))f'(u(x))u''(x)$   
\nAssim,  $g''\left(\frac{\pi}{4}\right) = 2f\left(\frac{\sqrt{2}}{2}\right)\frac{\sqrt{2}}{2}f\left(\frac{\sqrt{2}}{2}\right)\frac{\sqrt{2}}{2} + 2f\left(\frac{\sqrt{2}}{2}\right)f''\left(\frac{\sqrt{2}}{2}\right)\frac{\sqrt{2}}{2}\frac{\sqrt{2}}{2} + 2f\left(\frac{\sqrt{2}}{2}\right)f\left(\frac{\sqrt{2}}{2}\right)\left(\frac{\sqrt{2}}{2}\right)$   
\ne,  
\n $g''\left(\frac{\pi}{4}\right) = 2.2.\frac{\sqrt{2}}{2}.2.\frac{\sqrt{2}}{2} + 2.2.(-3).\frac{\sqrt{2}}{2}.\frac{\sqrt{2}}{2} + 2.2.2\left(-\frac{\sqrt{2}}{2}\right) \Rightarrow g''\left(\frac{\pi}{4}\right) = -2 - 4\sqrt{2}.$ 

# **7a QUESTÃO: (1,5 ponto)**

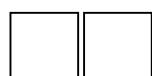

Calcule a área da região dada por  $\Omega = \{(x, y) \in i^{2} / x^{2} + y^{2} \le 4, x \ge 1 \text{ e } y \ge 0 \}$ .

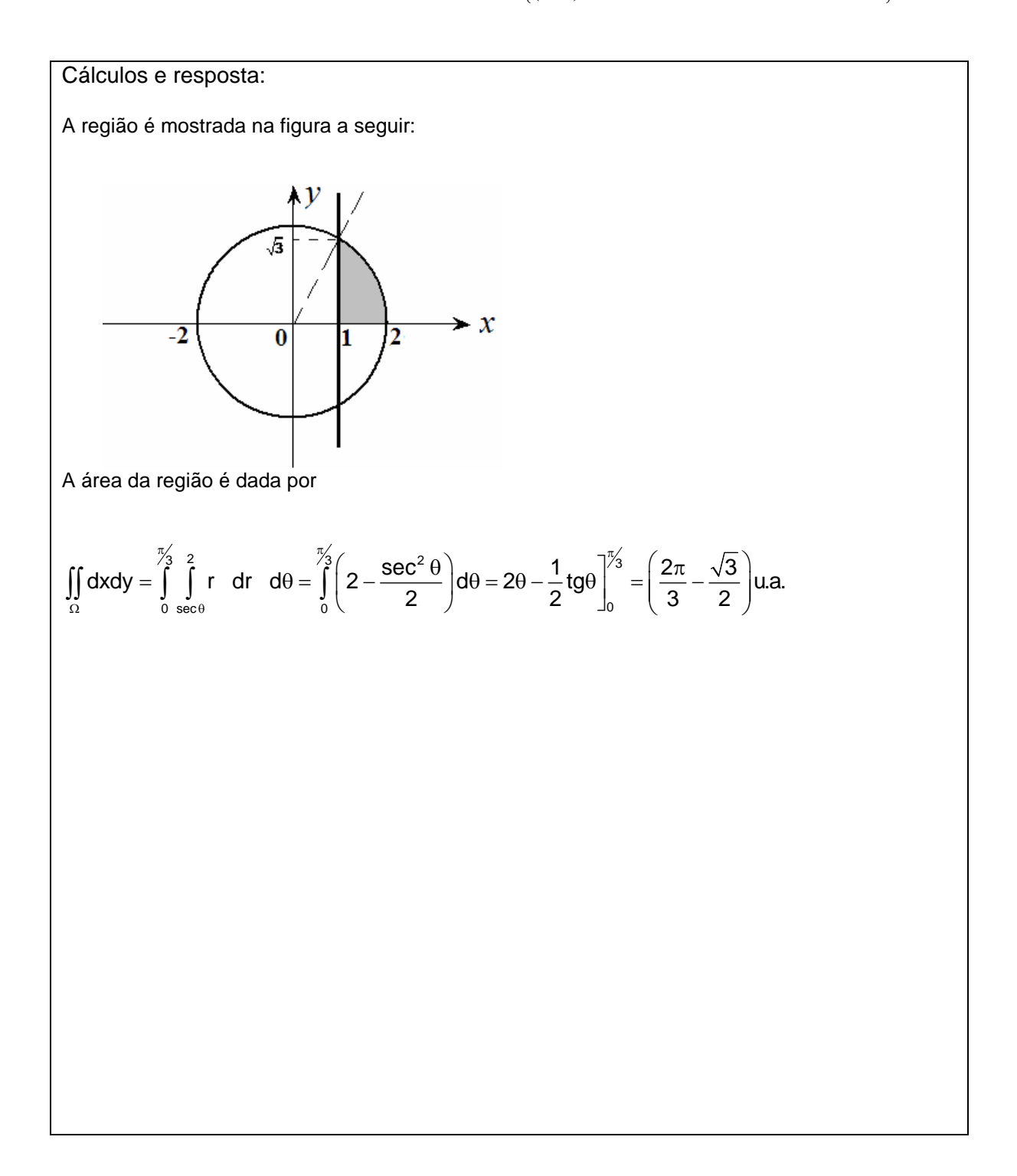